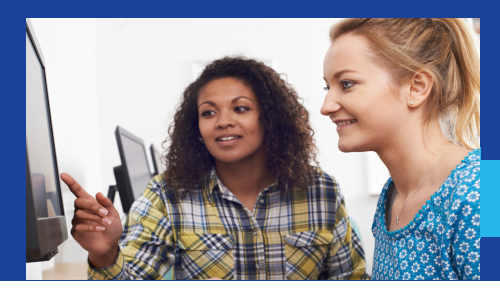

## **GEORGIAN COURT UNIVERSITY**

SCHOOL OF BUSINESS & DIGITAL MEDIA

## **INTERNSHIP PRODEDURES** INTERNSHIP PRODEDURES

- Schedule an appointment at georgian.as.me/?calendarID=2795200 to meet with Theodora Sergiou, internship coordinator for the School of Business and Digital Media (SBDM). 1 **1** work of Business and Digital Media (SBDM<br>Internal.com Agreement. **Please inform your work supervisor**
- Complete the Internship Registration and Contract using CareerLink. 2 **check spam folders.**
	- Visit georgian.edu/careerlink. **STEP**

**2**

- **•** Select the "Students" icon. If this is your first time signing in, enter your GCU password and select "Activate" your account to complete your profile and create a Careerlink password. If you have already set up a CareerLink profile, sign in using your GCU username and  $\alpha$  CareerLink password (not your GCU password). *NOTE: If this is your first visit to the website, enter create your own password to use with CCN.* e signing in. enter vour GC Juli profile and create a Galeening p
- Once logged on, select "Experiential Learning" from the action menu.  $\mathop{\hbox{om}}$  the action menu.
- Complete and submit the SBDM Approval Form online. Once approved, you will receive an e-mail confirmation.
- Register for the internship course by first requesting permission from Professor Sergiou in Self-Service, and then going back into Self-Service and completing registration. 3
	- Business majors will register for BU351.
	- Digital communication majors will register for CM405.
- During the internship, maintain a weekly journal of hours worked, tasks performed, and personal reflections. Regularly review your progress with the internship coordinator and employer. 4
- Toward the end of your internship and at least two weeks before the end of the semester, submit the Internship Evaluation Form online via CareerLink. 5
- At the conclusion of the semester, prepare a PowerPoint presentation on your internship experience containing 6
	- an overview of the enterprise;
	- a job description;
	- an explanation of how you achieved your learning objectives; and
	- a self-reflection on the impact of the internship on your career choice, goals, and plans.